Photoshop Patterns / Freebies

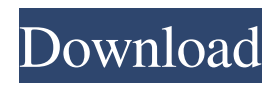

**Photoshop Background Patterns Free Download Crack Product Key PC/Windows [Latest-2022]**

# Tip You can adjust the behavior of the tools by changing their settings in the Options bar. The Select tool has several buttons along the bottom of the Options bar to

show different selection options. You can also adjust the size and number of points used in the Direct Selection tool, or even show the path outline of a selection when it's active. Figure 11-2. The tools palette is a great place to start learning about Photoshop's inner

workings. Use the rightclick and choose Show Tool Options to see the many settings available to you. If you click the Options/Properties button, you can even change the tool's behavior and how it works. For example, you can change the thumbnail image

## displayed in the Brush Options, the brush size used with the Brush tool, and other settings.

**Photoshop Background Patterns Free Download [32|64bit]**

## The number one tool for photographers Photoshop Elements includes essential photo editing tools as well as basic

image and web design tools. There are a variety of tools to edit images, create artwork, and even make a website. Furthermore, it doesn't cost a lot of money. However, it does not include the full version of Photoshop as it is free for personal use. What's in Photoshop Elements?

The following list is the features that you can use to edit and create new images in the personal version of Photoshop Elements, according to the user manual. Personal version: Basic photo editing tools Basic photo-editing tools Basic image-design tools Basic image-design tools Basic

image-crop tools Basic image-collage tools Basic image-layout tools Basic color-matching tools Basic filter tools Basic web-design tools Basic web-design tools Basic web-design tools Basic video-editing tools Basic video-editing tools Basic photo collages tools Basic photo collages

tools Basic photo-map tools Basic photo-map tools Basic imagemasking tools Basic image-masking tools Basic color correction tools Basic color correction tools Basic image-sharpening tools Basic image-sharpening tools Basic imageretouch tools Basic

image-retouch tools Basic picture-rotation tools Basic picturerotation tools Basic pattern-painting tools Basic pattern-painting tools Basic line-art tools Basic line-art tools Basic scratch-art tools Basic scratch-art tools Basic PSD-file compression Basic PSD-file

compression Basic 3D tools Basic 3D tools Basic 3D tools Basic PSD-file compression Basic PSD-file compression Basic 3D tools Basic PSD-file compression Basic PSDfile compression Basic 3D tools Basic PSD-file compression Basic PSDfile compression Basic

## 3D tools Basic PSD-file compression Basic PSDfile compression Basic 3D tools Basic PSD-file compression Basic PSDfile compression 05a79cecff

FreeHand is a great tool for drawing free-hand line or shape items. Pen tools allow you to draw precise lines and curves. The Gradient tool allows you to fill in areas or colors with different shades of color. The Fuzzy Select tool allows

you to select an area of an image that includes blended colors.

Paintbucket is a tool that lets you paint pixels that are different than the pixels in the image area. It's useful for correcting images by painting the problem pixels back to the color of the surrounding area. The

Move tool allows you to move a selection over pixels or objects in an image. This allows you to copy, move and rotate a selected area of pixels. The Lasso tool allows you to draw and select an area of an image in a simple way. The Patch tool allows you to edit a small area of an image or

object. The Spot Healing Brush tool automatically corrects pixels. The Healing Brush tool allows you to repair areas of an image. Brushes are one of the most popular tools in Photoshop. They can be used for various effects, including compositing, painting, erasing and retouching

images. Brushes allow users to complete tasks quickly and easily. Learn how to set up the brush and use it with this tutorial. This article will focus on the Brush tool. However, you can use the same process to create a similar effect using the Paths (line), Channels (pixel), and

Pen tools. First, you will need to select an image file and choose the Brush tool from the Toolbox  $(Window > Toolbox),$ shown in Figure 1. Alternatively, you can press J. If you are using Adobe Photoshop CS6 or higher, you can also press Ctrl+B or click the Brush Tool from the

Brush panel (Window > Brushes). Figure 1. Selecting the Brush tool in Photoshop. Initially, the Brush tool is displayed in its default state. To create a brush effect, you need to select the Brush Style. To select a brush style, hold the Alt (Windows) or Option (Mac) key and

click the Brush Style menu (Window > Brushes). You can also press Shift+Ctrl+B. This selects a pre-made brush from the Brush presets. To create your own brush, you will have to select Brush Color. In Photoshop CS6, you can use Brush Tips to create

**What's New In?**

Design Feature Customer Testimonials "I had a great experience with GTW. The sales rep was very helpful and professional. My sales engineer was on-site when I purchased the machine and provided great customer service. I can definitely

recommend this company and their products to anyone in need of a specialty press. Thanks " "I purchased my press from GTW about 10 years ago and I still use it on a daily basis. The customer service has been great and they still don't charge me for any

service. They just keep on improving the machine with new features and upgrades. "After hearing so many horror stories of the GTW Warranty, I took a chance. They were right and it has been worth the gamble. I've been told that the press is more than a match for the

Miimo PI press but would never buy from another manufacturer in the future. " "I have had the GTW press for 20 years. I've never had any problems with it. I just like to keep it upgraded and it still runs like a charm. I am not sure I could run without it." "I am very happy with my

GTW printing press. The quality of printing is excellent. The customer service from GTW is outstanding. They always answer my questions promptly and promptly when problems occur. I recommend it to anyone looking for a high quality printing press. " "I have an GTW-A to use for our

custom printing business. It's a great piece of equipment. I highly recommend it to anyone who is looking for a good quality printing press. I like that the heat can be turned off, or even put in another position, to avoid overheating. "2011-01-30 12:29,

edited 2011-01-30 12:32 by daliba This will be the 2nd and final post of the day. Tomorrow I leave for the Georgia coast. All things considered, it could not have been a better day. I was up at 6 am so I could take the trip this morning. While out of town, I saw storm clouds forming and was

hoping we would see some precipitation, but no, that was not in store. Nevertheless, I am thankful for a beautiful day after a great spring in upstate New York, and getting to enjoy it with my wife. Congratulations to the following winners: Each

of you has been awarded

#### 5,000 free silver. Only 1 player can be awarded this

**System Requirements For Photoshop Background Patterns Free Download:**

Windows 7 64-bit Windows 8 64-bit Mac OS X 10.6 64-bit Broadwell (Intel) or Ivy Bridge (AMD) 1 GB VRAM 2 GHz processor Intel HD 4000 (AMD) 1 GB free space A fullscreen game should have a minimum 640x360

# resolution on a 1080p monitor. Controls: Toggle HD: Turn on/off high definition mode View Screenshots: Enlarge the screenshort of this image in

<https://www.lepaysagiste.com/en/system/files/webform/marshaw962.pdf> <http://www.medvedy.cz/after-installing-lightroom-5/> [https://www.acvconsultoria.com/wp](https://www.acvconsultoria.com/wp-content/uploads/2022/07/Adobe_Photoshop_portable_download_674MB.pdf)[content/uploads/2022/07/Adobe\\_Photoshop\\_portable\\_download\\_674MB.pdf](https://www.acvconsultoria.com/wp-content/uploads/2022/07/Adobe_Photoshop_portable_download_674MB.pdf) <https://valentinesdaygiftguide.net/2022/07/01/adobe-photoshop-cc-2014-64-bit-version-3-0/> <http://www.studiofratini.com/photoshop-fix-apk-mod-fix/> [http://jeunvie.ir/wp-content/uploads/2022/07/photoshop\\_windows\\_7\\_download\\_gratis.pdf](http://jeunvie.ir/wp-content/uploads/2022/07/photoshop_windows_7_download_gratis.pdf) [https://thecryptobee.com/even-if-the-same-conversation-at-asks-it-to-open-a-zip-to-extract-a-file-as](https://thecryptobee.com/even-if-the-same-conversation-at-asks-it-to-open-a-zip-to-extract-a-file-as-you-can-change-your-scheme-the-history-makes-you-pick-it-up-on-the-current-page/)[you-can-change-your-scheme-the-history-makes-you-pick-it-up-on-the-current-page/](https://thecryptobee.com/even-if-the-same-conversation-at-asks-it-to-open-a-zip-to-extract-a-file-as-you-can-change-your-scheme-the-history-makes-you-pick-it-up-on-the-current-page/) <https://speakerauthorblueprint.com/wp-content/uploads/2022/07/ducgold.pdf> [http://www.nextjowl.com/upload/files/2022/07/9qg4lftdnZfkvB9JaFHq\\_01\\_329e1da3afd0e00fab9](http://www.nextjowl.com/upload/files/2022/07/9qg4lftdnZfkvB9JaFHq_01_329e1da3afd0e00fab90952addc4c706_file.pdf) [0952addc4c706\\_file.pdf](http://www.nextjowl.com/upload/files/2022/07/9qg4lftdnZfkvB9JaFHq_01_329e1da3afd0e00fab90952addc4c706_file.pdf) [https://stompster.com/upload/files/2022/07/LhW8MMZJhbVIpVR87GsM\\_01\\_329e1da3afd0e00fa](https://stompster.com/upload/files/2022/07/LhW8MMZJhbVIpVR87GsM_01_329e1da3afd0e00fab90952addc4c706_file.pdf) [b90952addc4c706\\_file.pdf](https://stompster.com/upload/files/2022/07/LhW8MMZJhbVIpVR87GsM_01_329e1da3afd0e00fab90952addc4c706_file.pdf) <https://santoshkpandey.com/how-to-make-a-passport-size-photo-in-photoshop/> <https://topnotchjobboard.com/system/files/webform/resume/free-photoshop-luts-download.pdf> <https://shoplidaire.fr/wp-content/uploads/2022/07/wasymald.pdf>

[https://www.reno-seminare.de/wp-content/uploads/2022/07/photoshop\\_3\\_free\\_download.pdf](https://www.reno-seminare.de/wp-content/uploads/2022/07/photoshop_3_free_download.pdf) [http://www.boatsforsaleads.com/wp-](http://www.boatsforsaleads.com/wp-content/uploads/2022/07/Instructable__101_Free_Photoshop_Tutorials.pdf)

[content/uploads/2022/07/Instructable\\_\\_101\\_Free\\_Photoshop\\_Tutorials.pdf](http://www.boatsforsaleads.com/wp-content/uploads/2022/07/Instructable__101_Free_Photoshop_Tutorials.pdf)

[https://www.scet-tunisie.com/sites/default/files/webform/condidature\\_offre/\\_sid\\_/mulmari940.pdf](https://www.scet-tunisie.com/sites/default/files/webform/condidature_offre/_sid_/mulmari940.pdf) https://www.ci.carmel.ny.us/sites/g/files/vyhlif371/f/news/02-13-19 - distribution facility plan.pd

[f](https://www.ci.carmel.ny.us/sites/g/files/vyhlif371/f/news/02-13-19_-_distribution_facility_plan.pdf)

<http://babussalam.id/?p=14973>

[https://ameeni.com/upload/files/2022/07/aiufQYXiiNnsfpJlpQUx\\_01\\_b12d4c023ab5f5fb2f8be1aa](https://ameeni.com/upload/files/2022/07/aiufQYXiiNnsfpJlpQUx_01_b12d4c023ab5f5fb2f8be1aa14535ce6_file.pdf) [14535ce6\\_file.pdf](https://ameeni.com/upload/files/2022/07/aiufQYXiiNnsfpJlpQUx_01_b12d4c023ab5f5fb2f8be1aa14535ce6_file.pdf)

<https://sumakart.com/photoshop-7-0-0-1-adobe/>